1/6

CA92276-8098-01

### **PRIMERGY BX620 S4**

# BX620 S4 PRIMERGY BX600 S2 **PRIMERGY** http://primeserver.fujitsu.com/primergy/ $\qquad \qquad \text{B}$  adeServer:  $UR$ http://primeserver.fujitsu.com/primergy/blade/products/note.html 2. ServerStart を使って OS をインストールする際の注意事項 LAN (PG-LND201) ServerStart OS CS  $\sqrt{I}P$  EAN  $(PG-LND201)$  IP OS  $3.$  B7FH-4871-01-00 8 OS (7) 1. RAM [ ]  $2$ [ ] ServerStart  $3 \t\t\t [ \t\t]$ 4.  $[**CK**]$ ServerStart

1. RAM [ ]

 $2$  [OK]

ServerStart

1. マネジ

 $2007$  12

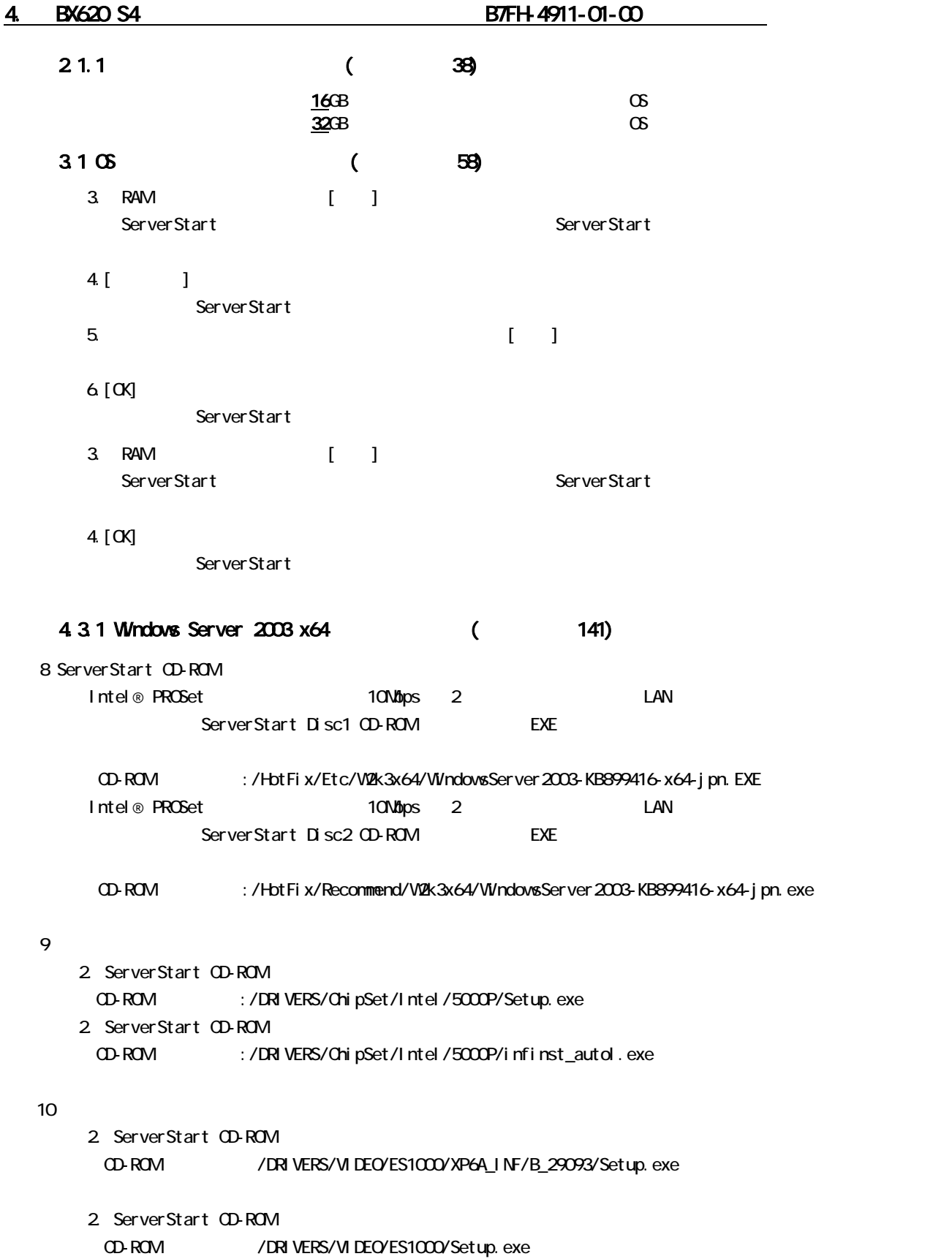

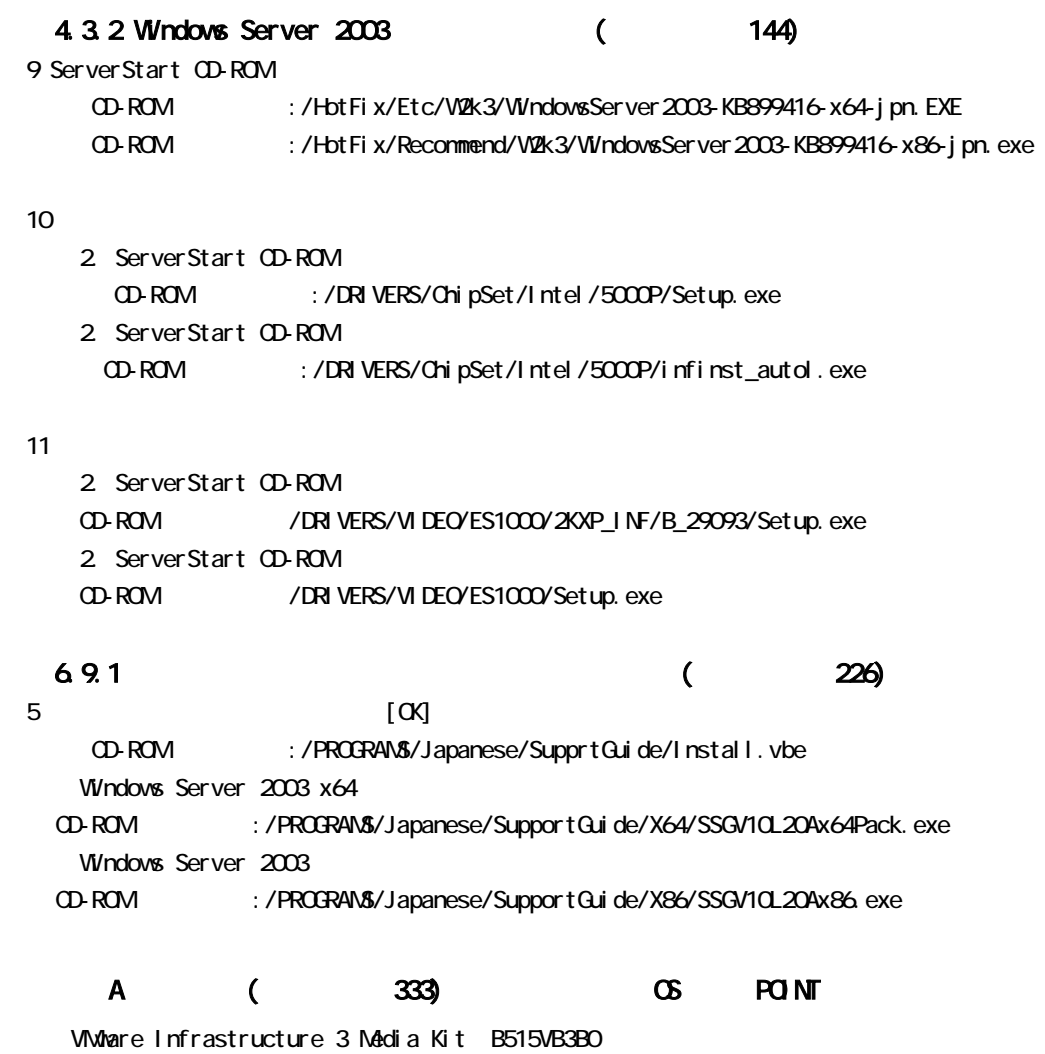

VMare Infrastructure 3

 $A$  332

追加

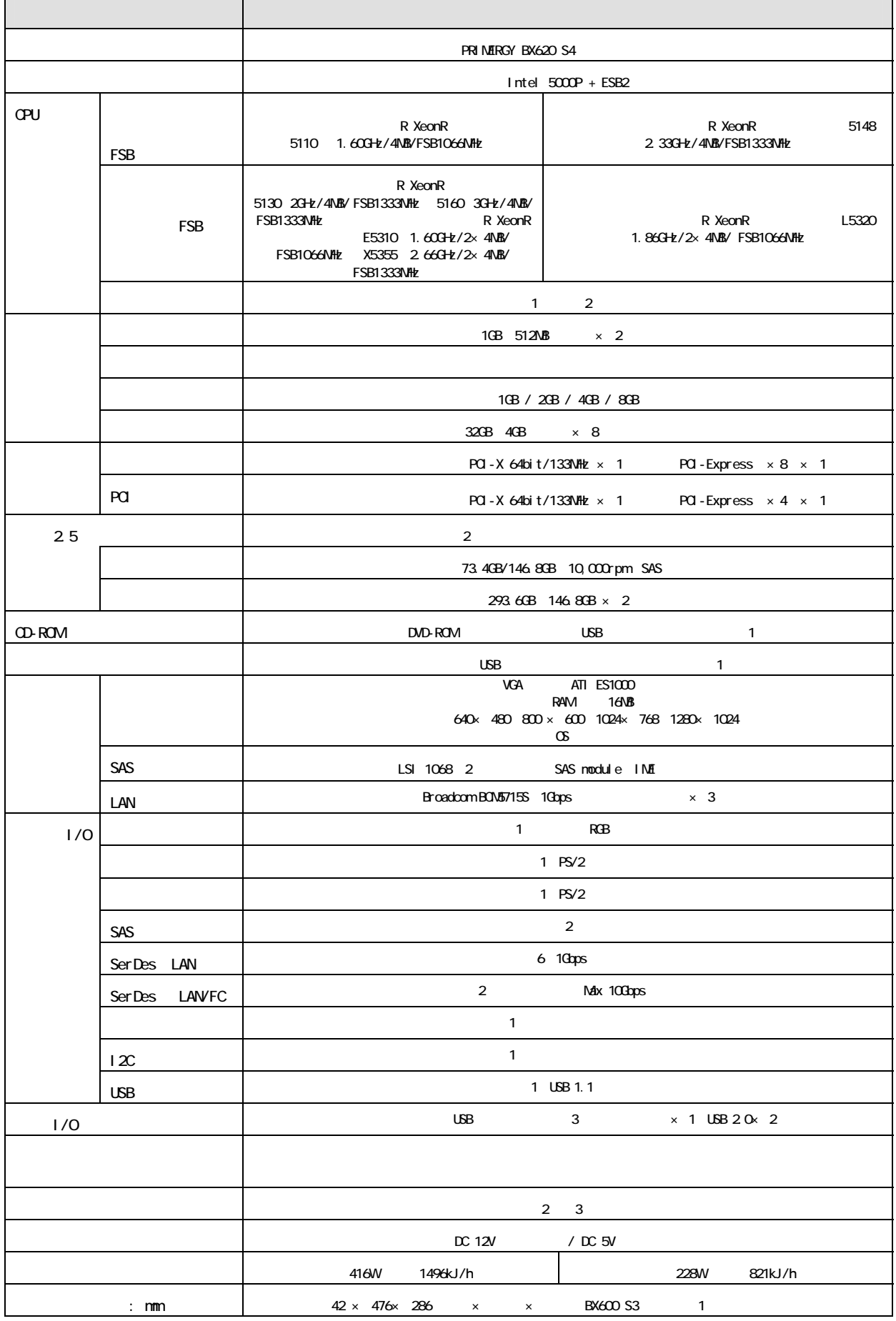

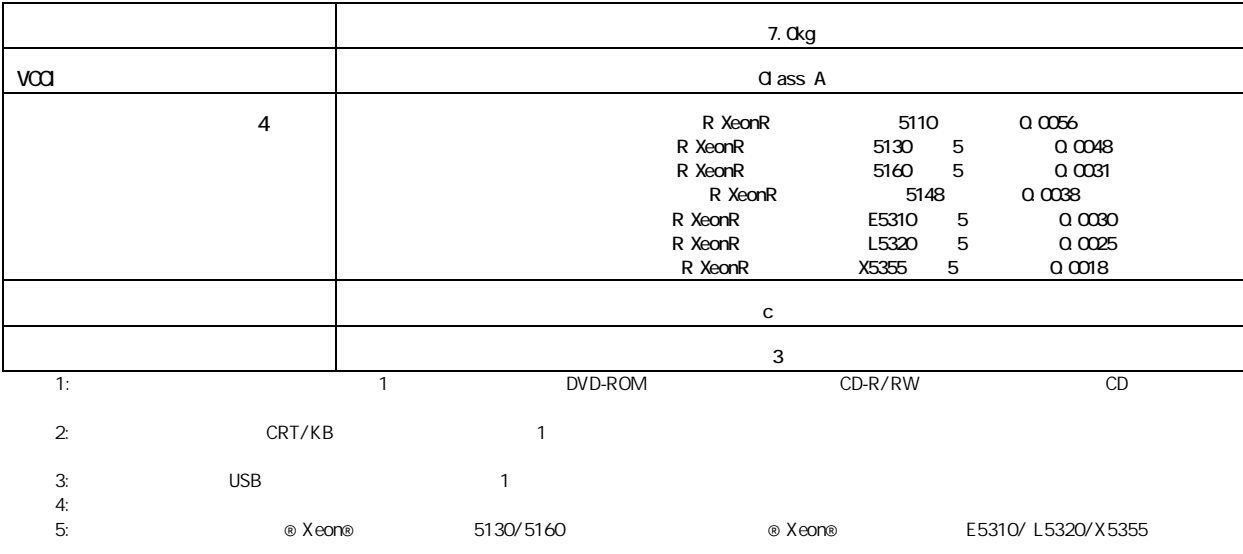

 $($  334)

![](_page_4_Picture_241.jpeg)

 $\overline{\alpha}$ 

 $\infty$ 

Windows Server 2003, Standard Edition SP1 Windows Server 2003, Enterprise Edition SP1 Windows Server 2003, Standard x64 Edition Windows Server 2003, Enterprise x64 Edition Windows Server 2003 R2, Standard Edition Windows Server 2003 R2, Enterprise Edition Windows Server 2003 R2, Standard x64 Edition Windows Server 2003 R2, Enterprise x64 Edition Red Hat Enterprise Linux ES (v. 4 for x86) \*1 Red Hat Enterprise Linux ES (v. 4 for EN64T) \*1 Red Hat Enterprise Linux AS (v. 4 for x86) \*1 Red Hat Enterprise Linux AS (v. 4 for EN64T) \*1 Red Hat Enterprise Linux 5 (for x86) \*1 Red Hat Enterprise Linux 5 (for Intel 64) \*1

### \*1: OS CRL Linux + CS extended URL Linux + CS extended URL Linux + CS extended URL Linux + CS extended URL Linux + CS extended URL Linux + CS extended URL Linux + CS extended URL Linux + CS extended URL Linux + CS extended

http://primeserver.fujitsu.com/primergy/software/linux

## B.1 CPU (335)

![](_page_5_Figure_2.jpeg)

 $O<sup>2</sup>$ 

 $\overline{O}$ PU  $\overline{O}$  5  $\overline{O}$  5  $\overline{O}$  6  $\overline{O}$  5  $\overline{O}$  6  $\overline{O}$  5  $\overline{O}$  6  $\overline{O}$  5  $\overline{O}$  6  $\overline{O}$  6  $\overline{O}$  6  $\overline{O}$  6  $\overline{O}$  6  $\overline{O}$  6  $\overline{O}$  6  $\overline{O}$  6  $\overline{O}$  6  $\overline{O}$  6  $\overline{O}$  6

![](_page_5_Picture_188.jpeg)

![](_page_5_Picture_189.jpeg)

表:CPU 仕様(クアッドコア プロセッサ)

![](_page_5_Picture_190.jpeg)